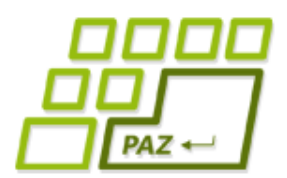

#### *2. prednáška (25.9.2023)*

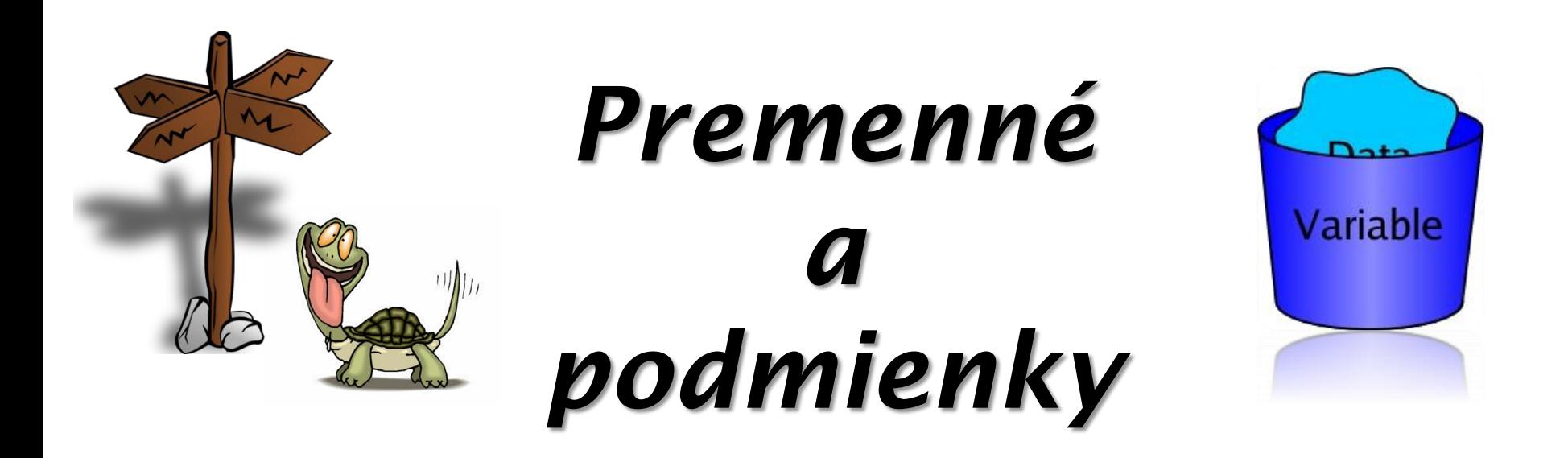

#### *Naozajstné programovanie začína*

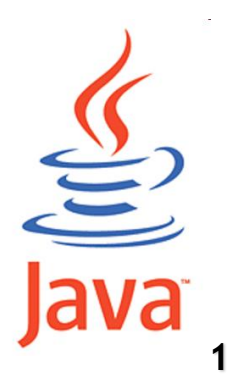

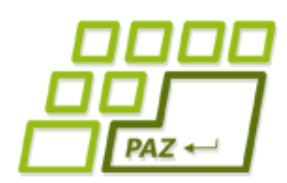

**}**

#### *Na predošlej prednáške (1)*

**Vytvorenie objektu** triedy a premennej (napr. franklin), cez ktorú s vytvoreným objektom komunikujeme:

Turtle franklin = **new** Turtle();

**Volanie metód** nad objektmi ("rozprávanie sa" s objektom): franklin.moveTo(30, 50);

● Vieme vytvárať nové triedy **vylepšovaním** existujúcich: **public class** SmartTurtle **extends** Turtle **{**

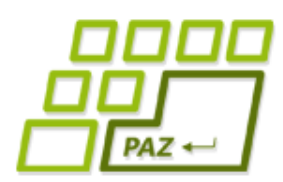

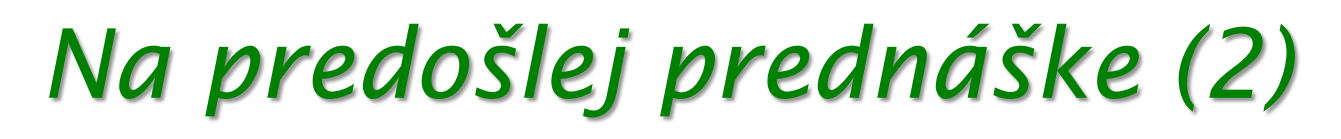

● Vylepšovanie spočíva v **pridávaní** nami definovaných **metód** (aj s parametrami)

```
public void square(double size) {
             ... naše príkazy ...
}
```
- Objekty vylepšenej triedy majú všetky metódy a vlastnosti, ktoré mala pôvodná trieda **+** novodefinované
- V metódach vylepšených metód používame na oslovenie vykonávateľa ("samého seba") slovíčko this:

**this**.step(100);

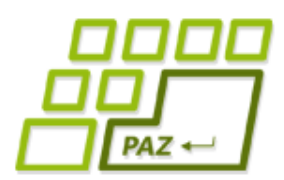

}

#### *Na predošlej prednáške (3)*

, Magická **for**-mulka" na opakovanie skupiny príkazov: **for** (int  $i=0$ ;  $i<4$ ;  $i++$ ) **this**.step(100); **this**.turn(90); Koľko krát sa má niečo opakovať Príkazy, ktoré za majú opakovať

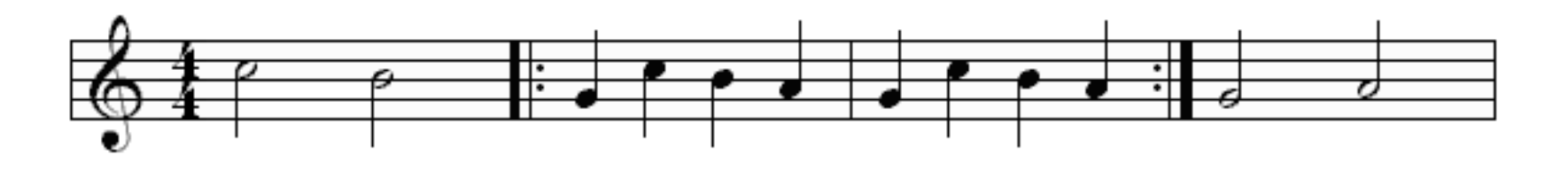

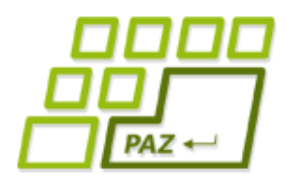

#### *12-cípa hviezda*

#### **public void** star(**double** size)

návod:

}

- 12 krát zopakuj:
	- sprav krok dĺžky *size*
	- sprav krok späť dĺžky *size*
	- otoč sa o *360 / 12 = 30* stupňov

```
for (int i=0; i<12; i++) {
   this.step(size);
   this.step(-size);
   this.turn(30);
```
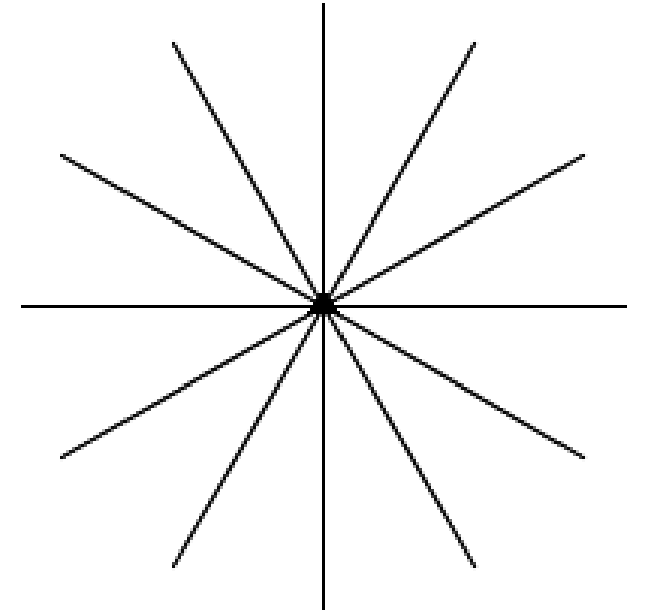

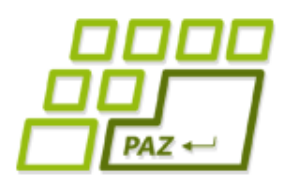

### *N-cípa hviezda (1)*

- Chceme namaľovať jednoduchú
	- n-cípu hviezdu
- **Parametre**:
	- n počet lúčov
	- rayLength dĺžka lúča
- "**Povolené hodnoty**" parametrov:
	- Počet lúčov **celé číslo** (ako by vyzerala 3.8 cípa hviezda?)

**int**

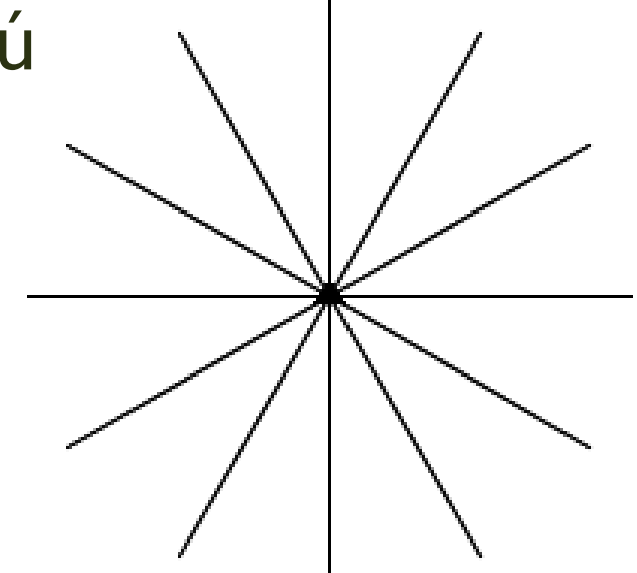

● Dĺžka lúča – **reálne číslo double**

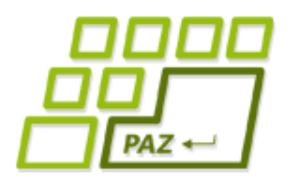

}

#### *N-cípa hviezda (2)*

#### **public void** nStar(**int** n, **double** rayLength) Návod:

- n krát zopakuj:
	- **Sprav krok dĺžky** rayLength
	- **Sprav krok späť dĺžky** rayLength
	- Otoč sa o *360 / n* stupňov (n-tina plného uhla)

```
for (int i=0; i<n; i++)
```

```
this.step(rayLength);
```

```
this.step(-rayLength);
```

```
this.turn(360 / n);
```
Parameter vieme použiť aj na riadenie počtu opakovaní cez "for"-mulku

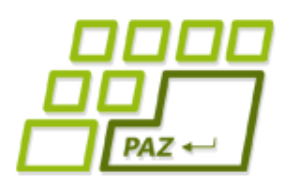

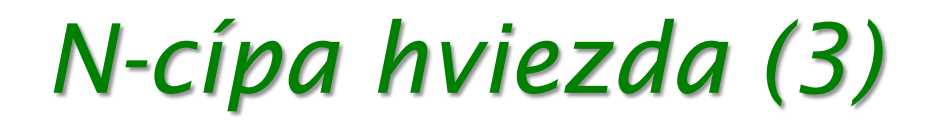

- Typy "povolených" hodnôt:
	- **double** reálne číslo (3.14, 2.71, 3.0, -14, -4.5)
	- **int** celé číslo (4, 1000, -40, 90)

Experiment:

funguje jednoduchá hviezda pre každé n?

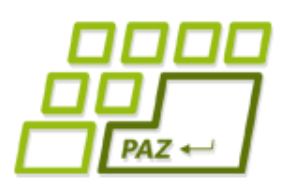

# *Rovnoramenný trojuholník*

● Ako naučiť korytnačky namaľovať **rovnoramenný trojuholník** (isosceles triangle) so zadanou **dĺžkou ramena** a zadaným **uhlom**, ktorý zvierajú ramená?

**public void** isosceles(**double** legLength, **double** angle)

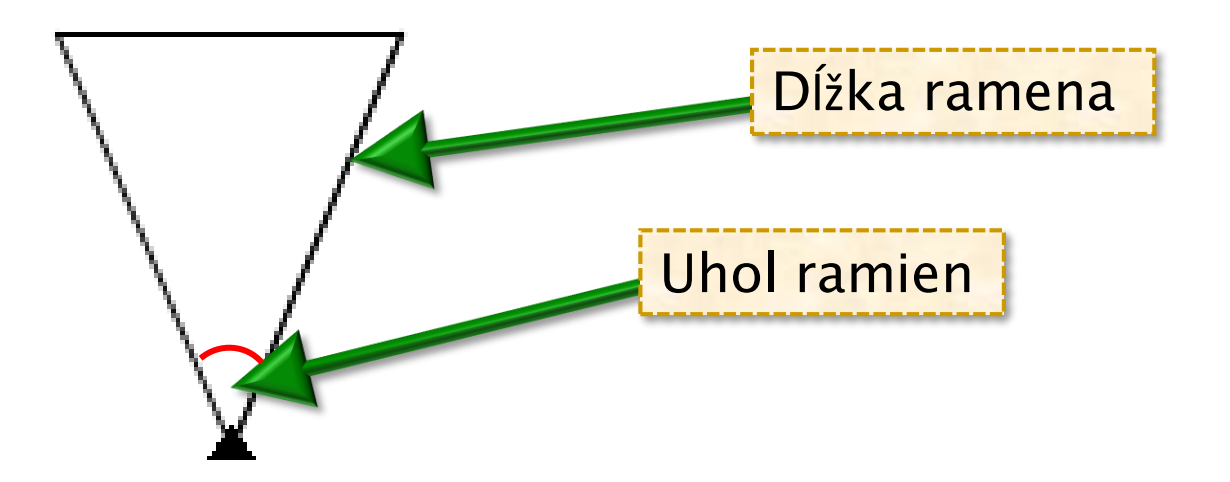

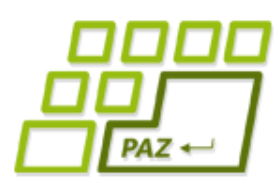

# *Rovnoramenný trojuholník*

- 1. Otoč sa o uhol/2 vľavo (v bode **C**)
- 2. Sprav krok dĺžky ramena (do bodu **A**)
- 3. Sprav krok späť (do bodu **C**)
- 4. Otoč o uhol uhol vpravo (v bode **C**)
- 5. Sprav krok dĺžky ramena (do bodu **B**)
- 6. Sprav krok do bodu **A**

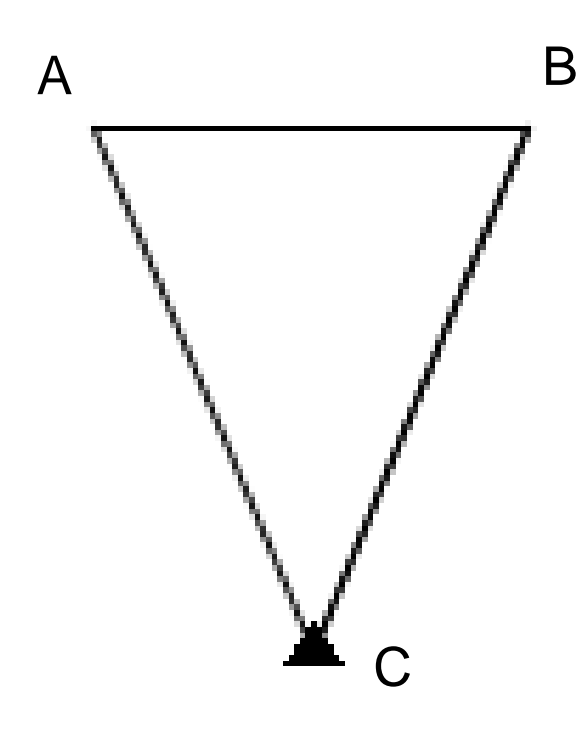

**Ako spravíme krok do bodu A, ak nepoznáme jeho súradnice?**

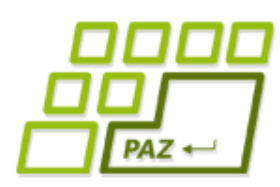

# *Rovnoramenný trojuholník*

- 1. Otoč sa o uhol/2 vľavo (v bode **C**)
- 2. Sprav krok dĺžky ramena (do bodu **A**)
	- som v bode A, nejako si zapamätám svoju x-ovú a y-ovú súradnicu
	- **this**.getX()
	- **this**.getY()
- 3. Sprav krok späť (do bodu **C**)
- 4. Otoč o uhol uhol vpravo (v bode **C**)
- 5. Sprav krok dĺžky ramena (do bodu **B**)
- 6. Sprav krok do bodu **A**
	- spravím **this**.moveTo(?, ?) na súradnice, ktoré som si zapamätal na konci operácie (2)

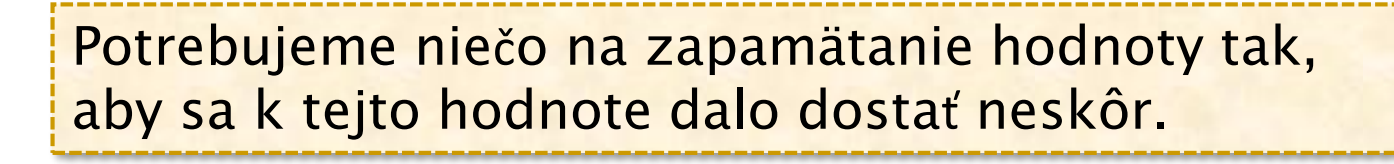

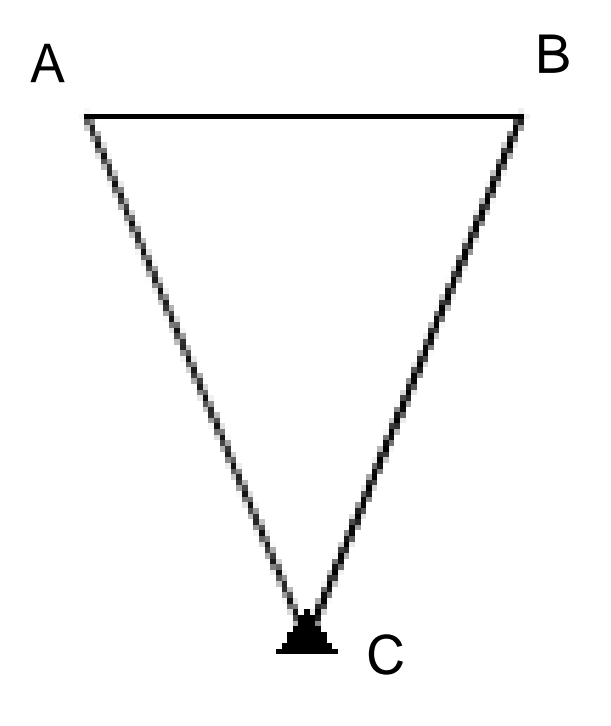

#### *Ako si pamätať?*

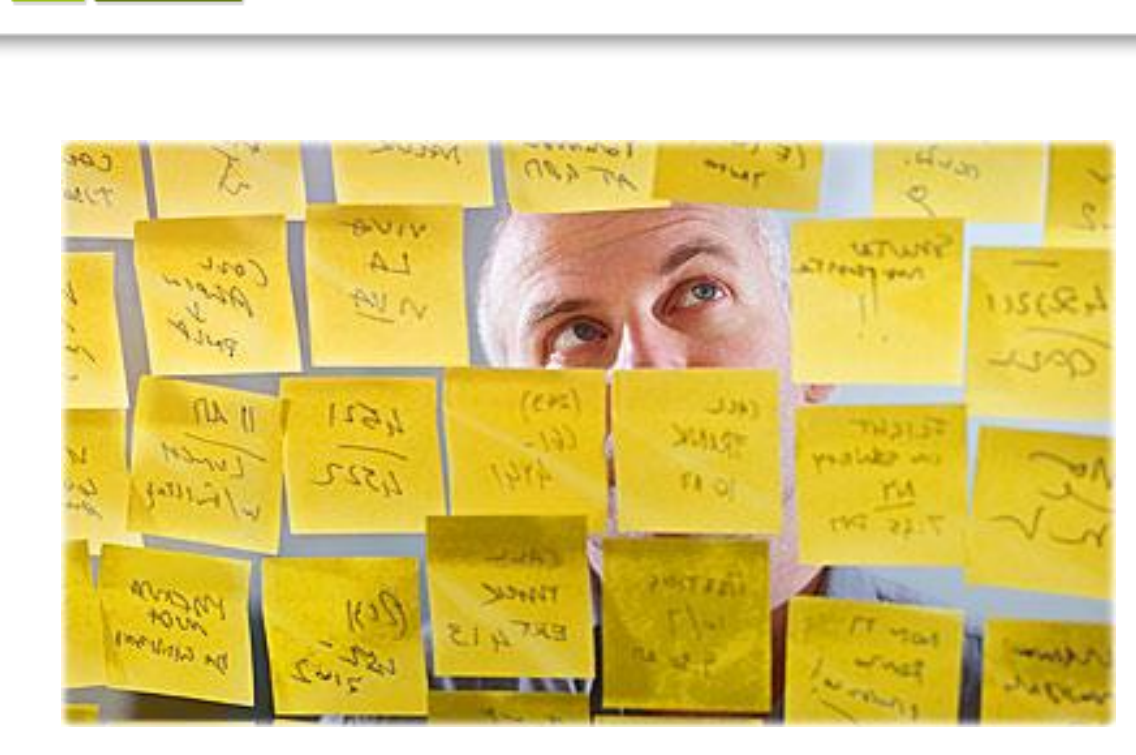

 $PAZ \leftarrow$ 

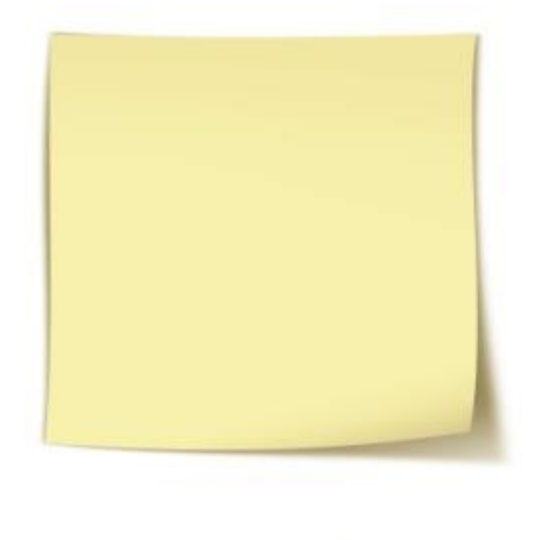

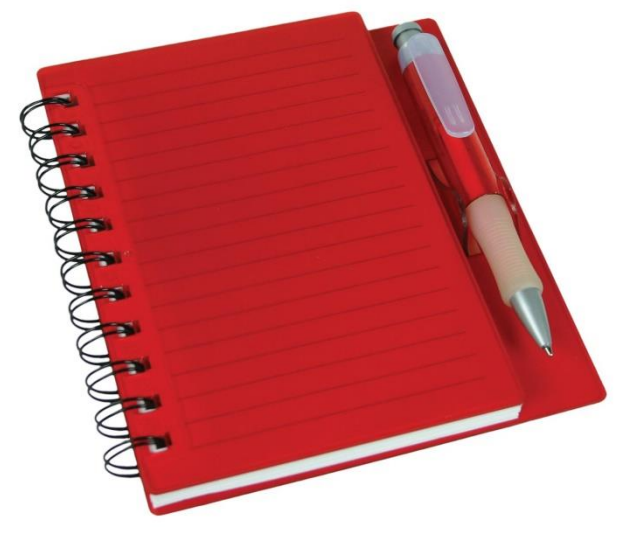

**12**

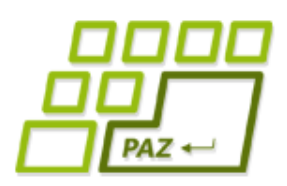

*Ako si pamätať ...*

- Na zapamätanie hodnôt vieme vytvoriť a použiť **premenné**...
- Premenná:

**Pozor:** premenné v matematike sú čosi iné.

- má **meno** (označenie, pomenovanie)
- má typ povolené hodnoty, ktoré do nej vieme uložiť (tak ako parametre)

#### **pomenované úložisko jednej hodnoty daného typu**

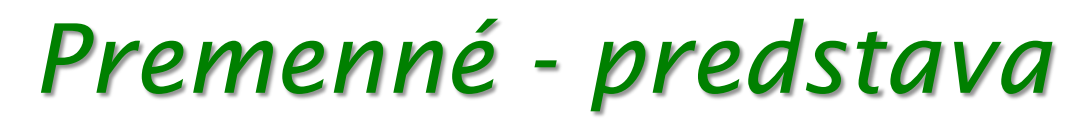

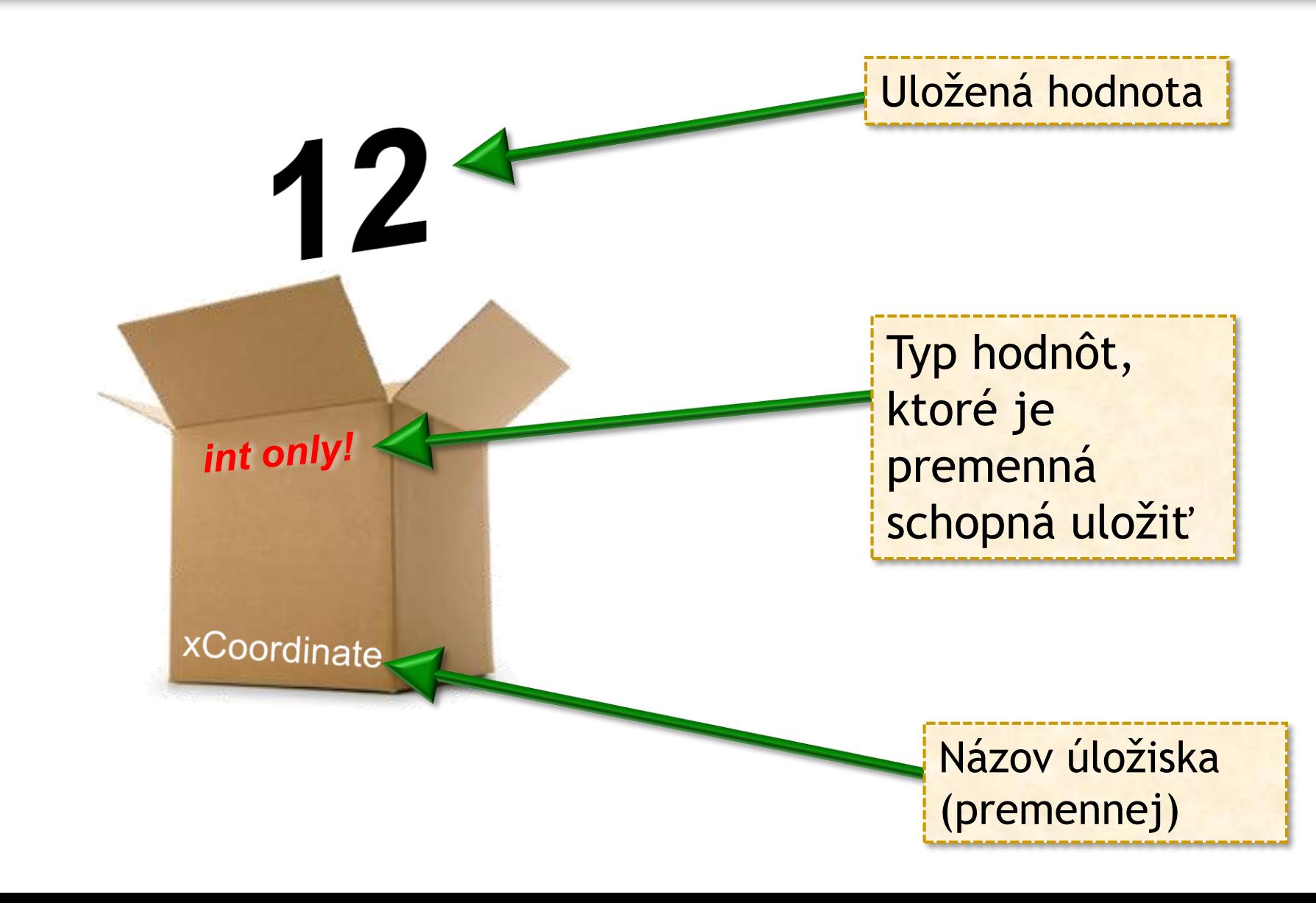

PAZ +

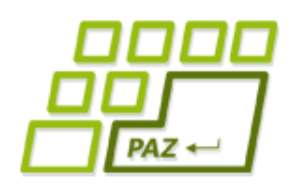

# *Čo potrebujeme vedieť?*

- Základne otázky o premenných ...
	- Ako **vytvoriť** premennú?
	- Ako **pomenovať** premennú?

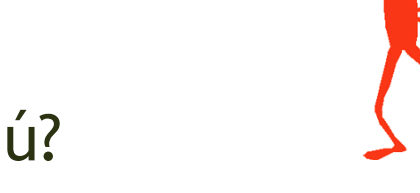

- Aké hodnoty môže premenná **uchovávať**?
- Ako uložiť do premennej nejakú hodnotu?
- Ako z premennej v nej uloženú hodnotu **prečítať**?
- Kedy premenná **končí** svoju životnú púť?

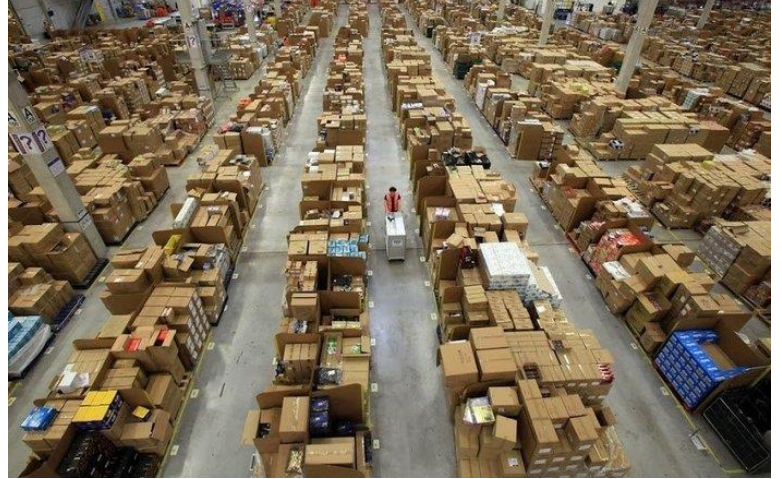

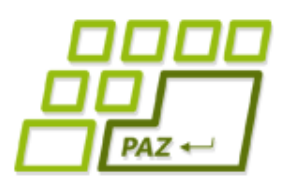

## *Vytvorenie premennej*

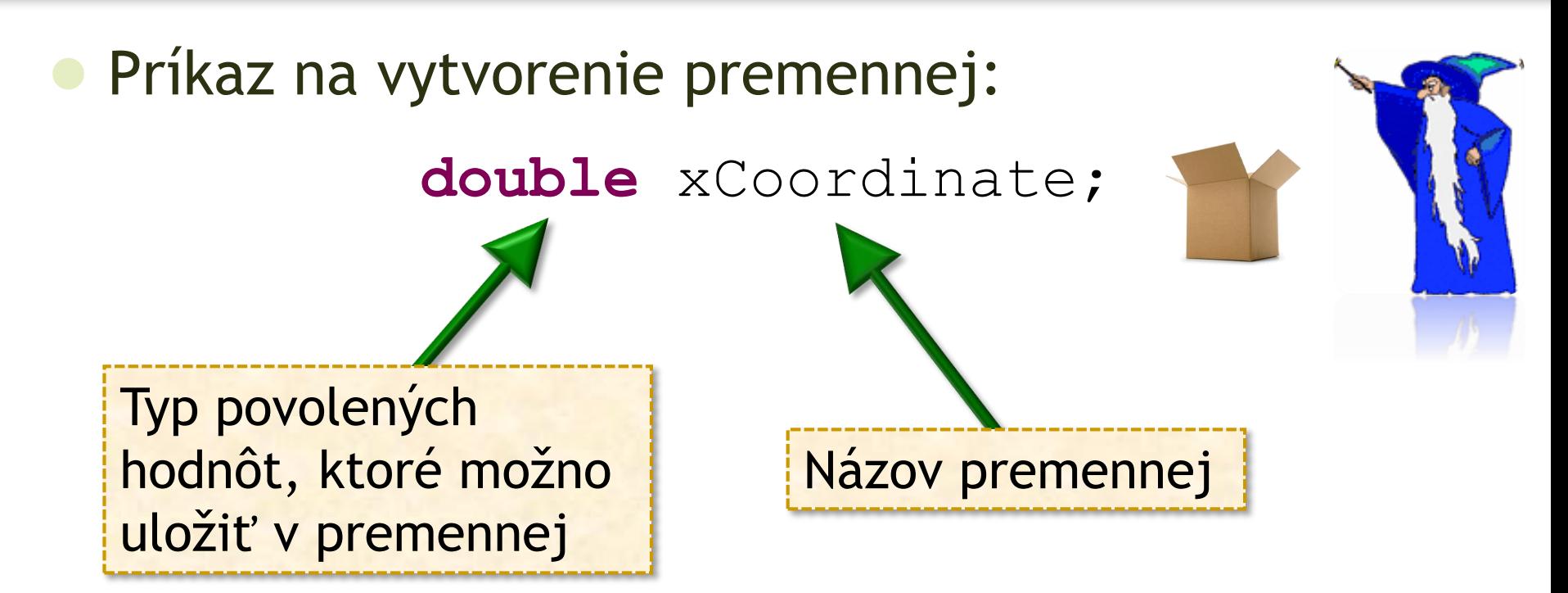

● Vytvorená premenná je **neinicializovaná**, t.j. nie je v nej uložená žiadna hodnota.

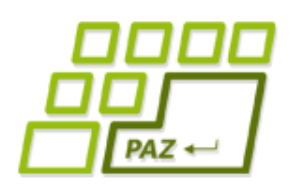

*Nastavenie hodnoty premennej*

Príkaz na nastavenie hodnoty premennej:

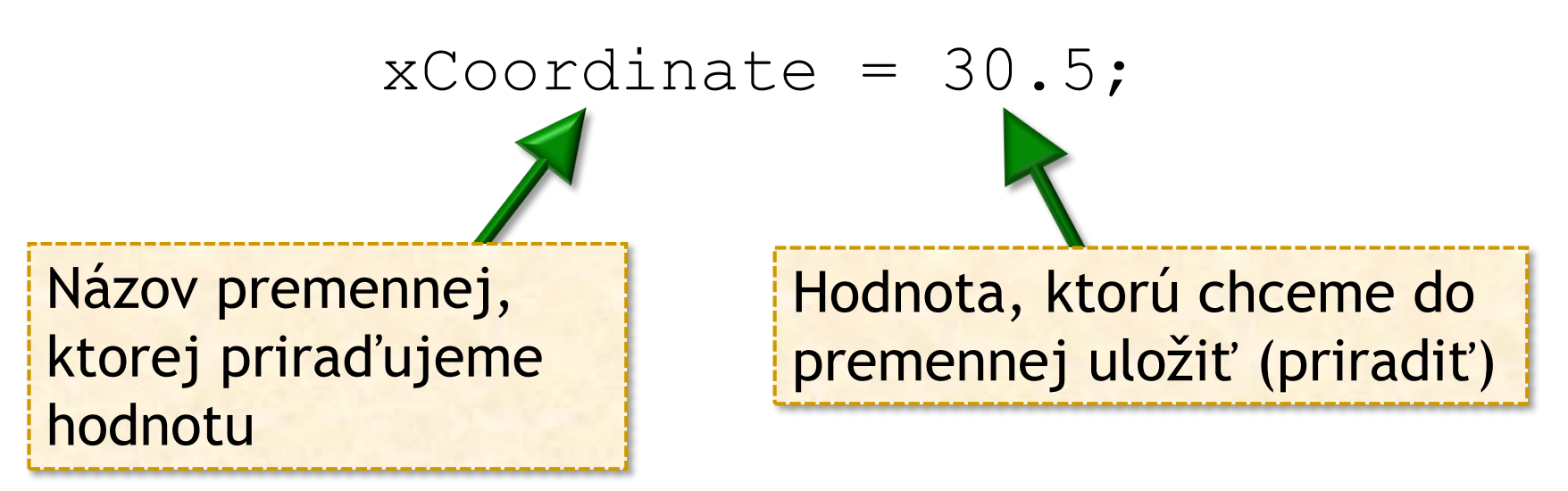

Uložiť môžeme aj výsledok volania metódy:

xCoordinate = **this**.getX();

Uloženie hodnoty do neinicializovanej premennej túto premennú **inicializuje**.

![](_page_17_Picture_1.jpeg)

![](_page_17_Picture_2.jpeg)

Vytvorenie premennej spolu s inicializáciou (prvotným nastavením hodnoty)

$$
\text{double } \text{xCoordinate} = 30.5;
$$

Skratená verzia pre: **double** xCoordinate;  $x$ Coordinate =  $30.5$ ;

#### ● **Rada**:

- Je dobrým zvykom premennú hneď pri vytvorení aj inicializovať.
- S neincializovanou premennou nemožno pracovať, Java toto prísne kontroluje!

![](_page_18_Picture_1.jpeg)

![](_page_18_Picture_2.jpeg)

● Názov premennej **zastupuje hodnotu** v **danom okamihu** v nej uloženú (jej priradenú)!

**double** stepLength = 30;

turtle.step(stepLength);

Korytnačka sa posunie o toľko, aká hodnota je **aktuálne** uložená v premennej stepLength*,* t.j. o 30

![](_page_19_Picture_1.jpeg)

![](_page_19_Picture_2.jpeg)

- **Deklarácia premennej -** príkaz vytvorenia premennej
- **Príkaz priradenia** príkaz na uloženie novej hodnoty do premennej (znak =)
- **Typ premennej** typ povolených hodnôt, ktoré môžu byť uložené v premennej
- **Lokálna premenná** každá premenná vytvorená (deklarovaná) vo vnútri metódy
- **Literál** konkrétna hodnota (napr. 30, 2.4, 1) použitá v príkazoch programu

![](_page_20_Picture_1.jpeg)

### *Konečne trojuholník ...*

**public void** isosceles(**double** legLength, **double** angle) { **this**.turn(-angle/2); **this**.step(legLength); **double** xCoord = **this**.getX(); **double** yCoord = **this**.getY(); **this**.step(-legLength); **this**.turn(angle); **this**.step(legLength); **this**.moveTo(xCoord, yCoord); } Do premenných xCoord a yCoord sme uložili súradnice aktuálnej pozície korytnačky (bodu A) Využijeme hodnoty uložené v premenných ako hodnoty parametrov pri volaní metódy.

![](_page_21_Picture_1.jpeg)

*Iné príklady ...*

- Korytnačka sa po skončení vykonávania príkazov metódy vráti tam, kde bola na začiatku ...
- Korytnačka je po skončení vykonávania príkazov metódy v stave, v akom bola pred vykonaním metódy ...
- Metóda na nakreslenie čiary z (x1, y1) do (x2, y2) **public void** line(

**double** x1, **double** y1,

**double** x2, **double** y2)

![](_page_22_Picture_1.jpeg)

### *O svete napravo od =*

- V príkaze priradenia napravo od = môžeme písať napr. ľubovoľné **aritmetické výrazy** …
- Pred priradením hodnoty sa výraz napravo od = najprv vyhodnotí ("vyčísli") a táto hodnota sa uloží (priradí do premennej) …

**double** cislo = 10; **double** mocnina = cislo \* cislo; mocnina = cislo \* cislo \* cislo;

### *Čo sa deje?*

int x;

\n
$$
x = 2;
$$
\n $x = 2;$ \n $x = 2 * y;$ \n $x = 2 * y;$ \n $x = 2 * y;$ \n $x = 2 * 12 * 6;$ \n $x = x + 2;$ \n $x = 12 + 2;$ 

● Vždy sa najprv vyhodnotí výraz napravo od **=**

- volania metód sa nahradia výsledkami volaní
- mená premenných sa nahradia aktuálnymi hodnotami
- numerický výraz sa vypočíta a výsledok sa uloží do premennej

![](_page_24_Picture_1.jpeg)

- Ak priraďujeme hodnotu do premennej typu double (int), napravo od **=** môžeme napísať ľubovoľný aritmetický výraz vypočítajúci nejaké reálne číslo (celé číslo) – **kompatibilnú hodnotu**.
- Poznámka: aritmetické výrazy môžeme písať aj na miestach, kde v Jave zadávame hodnoty parametrov volanej metódy

**this**.setDirection(2\*natocenie);

Pred volaním metódy sa aritmetický výraz najprv vyhodnotí.

![](_page_25_Picture_1.jpeg)

## *Aritmetický výraz*

- V aritmetickom výraze môžeme použiť:
	- symboly matematických operácií:

![](_page_25_Picture_5.jpeg)

- \* (násobenie), + (sčítanie), (odčítanie), **/** (delenie),
- **%** (zvyšok po delení): 10 % 3 je 1, 6 % 8 je 6, 12 % 4 je 0
- okrúhle zátvorky ()
- mená premenných zastupujúce v nich uložené hodnoty
- číselné literály (t.j. konkrétne čísla)
- hodnoty, ktoré sú výsledkom volaní metód:

**double** posun = 3 \* **this**.distanceTo(100, 200);

![](_page_26_Picture_1.jpeg)

![](_page_26_Picture_2.jpeg)

Naučme korytnačku metódu:

**public void** squareSpiral(**int** lineCount)

- nakreslí **štvorcovú špirálu** so zadaným počtom strán
- prvá strana (čiara) má dĺžku 150
- každým krokom sa dĺžka strany (kroku) zníži o 5%

![](_page_26_Figure_8.jpeg)

![](_page_27_Picture_1.jpeg)

# *O nefungujúcej hviezde ...*

- Prečo nefunguje jednoduchá hviezda pre každú hodnotu n?
- Odpoveď: aj **hodnoty majú svoj typ** ...
	- 360 je celé číslo (**int**)
	- 360.0 je reálne číslo (**double**)
	- matematická operácie závisí od typu operandov:
		- celočíselné delenie: 5/2=2 nie 2.5
		- int **/** int » int (vždy, keď oba operandy **/** sú int-y)
		- klasické delenie:  $5.0/2=2.5$
	- oprava: **this**.turn(360.0 / n);

![](_page_28_Picture_1.jpeg)

## *Pravidlá o typoch*

- Ak hodnoty operandov sú **celé čísla**, výsledkom operácie je **celé číslo** (desatinná časť výsledku je odrezaná)
- Ak **jeden** z operandov je **reálne číslo**, výsledkom operácie je **reálne číslo**
- Do premennej pre celočíselné hodnoty (typu int) môžeme uložiť len hodnotu, ktorá je celé číslo !
- Príklad:
	- *int + double » double*
	- *int + int » int*

![](_page_29_Picture_1.jpeg)

*Kedy premenná zaniká? (1)*

- Prislúchajúce kučeravé zátvorky {} definujú **blok príkazov**
- V bloku príkazov môžu byť iné bloky príkazov:
	- v bloku príkazov celej metódy je podblok príkazov *for* opakovania
- Premenná zaniká, keď sa skončí vykonávanie toho bloku príkazov, v ktorom vznikla!
- **Rozsah platnosti (scope) premennej** od miesta vzniku (deklarácie) premennej po uzatváraciu kučeravú zátvorku toho bloku, v ktorej bola deklarovaná.

![](_page_30_Picture_1.jpeg)

### *Kedy premenná zaniká? (2)*

![](_page_30_Figure_3.jpeg)

rôzne typy = rôzne

hodnôt a zabratá

**rozsahy** povolených

![](_page_31_Picture_1.jpeg)

#### *Typy primitívnych premenných*

- **Celočíselné hodnoty:**
	- **byte** (-128 až 127)
	- **short** (-32 768 až 32 767)
	- **int** (-2 147 483 648 až 2 147 483 647)
	- **long** (-9 223 372 036 854 775 808 až 9 223 372 036 854 775 807)

#### ● **Reálne čísla:**

- double lepšia presnosť, zaberá viac pamäte
- **float** menšia presnosť, zaberá menej pamäte

primitívny = jednoduchý

pamäť

![](_page_32_Picture_1.jpeg)

## *Náhodou o náhodách ...*

- Java poskytuje funkciu, ktorá vygeneruje náhodné reálne číslo medzi 0 a 1:
	- Math.random()

![](_page_32_Picture_5.jpeg)

![](_page_32_Picture_6.jpeg)

- Príklady:
	- náhodné natočenie korytnačky:

korytnacka.turn(Math.random()\*360);

● náhodná dĺžka kroku korytnačky medzi 10 a 25:

korytnacka.step $(10 + \text{Math.random}() * 15)$ ;

![](_page_33_Picture_1.jpeg)

#### *Náhodné čísla*

![](_page_33_Figure_3.jpeg)

#### Náhodné číslo z intervalu  $(a, b)$ :

 $a + Math.random() * (b-a)$ 

![](_page_34_Picture_1.jpeg)

}

![](_page_34_Picture_2.jpeg)

Naprogramujme spomalený náhodný pohyb korytnačky ...

```
public void randomWalk(int stepCount) {
      for (int i=0; i<stepCount; i++) {
            this.setDirection(Math.random() * 360);
            this.step(10);
            JPAZUtilities.delay(30);
      }
```
![](_page_34_Picture_5.jpeg)

![](_page_35_Picture_1.jpeg)

# *Zbesilá korytnačka a farba*

- Chceme, aby korytnačka menila farbu kresliaceho pera podľa toho, kde sa práve nachádza:
	- **Ak** je jej x-ová súradnica menšia ako 150, **tak** kreslí zelenou farbou, **inak** kreslí červenou farbou.

![](_page_35_Figure_5.jpeg)

Programovanie, algoritmy, zložitosť (Ústav informatiky, PF UPJŠ)

![](_page_36_Picture_1.jpeg)

### *Podmienkový príkaz (1)*

![](_page_36_Figure_3.jpeg)

![](_page_37_Picture_1.jpeg)

}

![](_page_37_Picture_2.jpeg)

**if** (**podmienka**) { **príkazy ak podmienka platí** } **else** { **príkazy ak podmienka neplatí**

![](_page_37_Picture_4.jpeg)

![](_page_38_Picture_1.jpeg)

# *Logický výraz (1)*

- **Podmienka** sa zadáva vždy ako **logický výraz**
- Logický výraz je výraz, ktorého výsledkom je **pravdivostná hodnota**: pravda/nepravda
- Logický výraz sa skladá z:
	- Porovnávacích operátorov pre číselné hodnoty
		- Ostrá nerovnosť >, <
		- $\bullet$  Neostrá nerovnosť >=, <=
		- **Rovnosť ==**
		- Nerovnosť !=

![](_page_38_Picture_11.jpeg)

Logických spojok (a, alebo, ...)

![](_page_39_Picture_1.jpeg)

## *Logický výraz (2)*

#### Logické spojky:

- *(vyraz1)* && *(vyraz2)* ... platí *vyraz1* a *vyraz2*
- *(vyraz1)* || *(vyraz2) ...* platí *vyraz1* alebo *vyraz2*
- *!(vyraz)* platí práve vtedy ak neplatí vyraz
- Príklady:

 $x == 2$  $this.getX() > 100$  $(x \ge 100)$  &  $(x \le 200)$  $(x < 30)$  ||  $(x > 100)$ **this**.distanceTo(100, 100) > 300

![](_page_40_Picture_1.jpeg)

*Zbesilá korytnačka na povrázku*

Vytvorme metódu realizujúcu zadaný počet **náhodných krokov** tak, aby korytnačka sa nikdy nevzdialila viac ako 100 od miesta kde začala ...

Jeden krok:

- Náhodne sa otoč
- **Sprav krok dĺžky 10**
- **Ak** si ďalej ako 100 od začiatku, **tak** sprav krok späť

![](_page_40_Picture_8.jpeg)

![](_page_41_Picture_1.jpeg)

#### *Podmienkový príkaz bez else*

Niekedy potrebujeme niečo spraviť, ak je splnená podmienka, ale **v opačnom prípade** nepotrebujeme spraviť **nič**

- Namiesto napísania prázdnej *else* vetvy ju môžeme pokojne vynechať:
	- **if** (**podmienka**) {

}

**príkazy ak podmienka platí**

![](_page_42_Picture_1.jpeg)

![](_page_42_Picture_2.jpeg)

- Za kučeravou zátvorkou sa nikdy nepíše bodkočiarka!
- Na uloženie pravdivostnej hodnoty slúži typ **boolean** s literálmi **true** (pravda) a **false** (nepravda):

**boolean** blizko = (**this**.distanceTo(100, 100) < 30);

**boolean** somPravda = **true**;

**boolean** somNepravda = **false**;

![](_page_43_Picture_1.jpeg)

![](_page_43_Picture_2.jpeg)

- Ak x je premenná celočíselného typu, tak:
	- $x++$ ; je to isté ako  $x = x + 1$ ;
	- $x-$ ; je to isté ako  $x = x 1$ ;
	- $x == 5$ ; je to isté ako  $x = x + 5$ ;
	- $x^*$  = y; je to isté ako  $x = x^* y$ ;
	- $\bullet$   $\dots$  a d'alšie  $\dots$

![](_page_43_Picture_9.jpeg)

Okrem x++ a x-- ostatné skratky využívame s veľkou rozvahou! **Nie je umenie** napísať program, ktorý bude **ťažko prečítať** a **pochopiť**.

![](_page_44_Picture_1.jpeg)

![](_page_44_Picture_2.jpeg)

- **Parametre** metódy nie sú nič iné, ako **obyčajné premenné**, ktorých hodnota **je inicializovaná** tou hodnotou, s akou sa metóda volá ...
- Pre **mená** premenných treba dodržiavať **pravidlá** slušného pomenovania:
	- nesmie začínať číslom, bez medzier
	- len malé písmená, veľké písmeno je použité pre prvé písmeno vo viac-slovných názvoch druhého a ďalšieho slova
		- mojaVelmiDlhaPremenna

![](_page_45_Picture_1.jpeg)

#### *O čom to dnes bolo?*

#### Premenné

- pomenované **úložiská** uchovávajúce jednu hodnotu konkrétneho typu
- uchovávanú hodnotu môžeme zmeniť
- Aritmetické výrazy a "zradná" operácia /
- Generovanie náhodných hodnôt
- Podmienkové príkazy (**if-else**, resp. **if**)
	- spôsob ako zabezpečiť, že sa príkaz vykoná len za určitých podmienok

*... nové stavebné prvky našich programov*

![](_page_46_Picture_1.jpeg)

![](_page_46_Picture_2.jpeg)

## **ak nie sú otázky... Ďakujem za pozornosť !**

![](_page_46_Picture_4.jpeg)